## СОЕДИНЕНИЕ

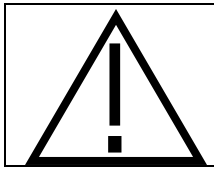

Никогда не отсоединяйте контроллер, если он находится под напряжением! Это может серьезно повредить данные.

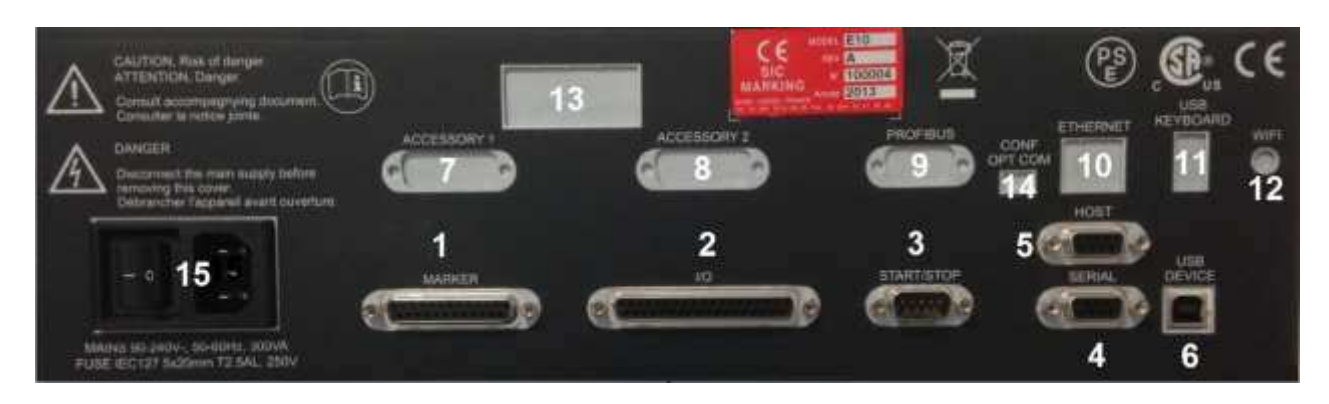

## **ˀ̛̭у̦ок 1: ʯад̦яя ̭то̬о̦а e10**

## **ЗАДНЯЯ СТОРОНА Е10**

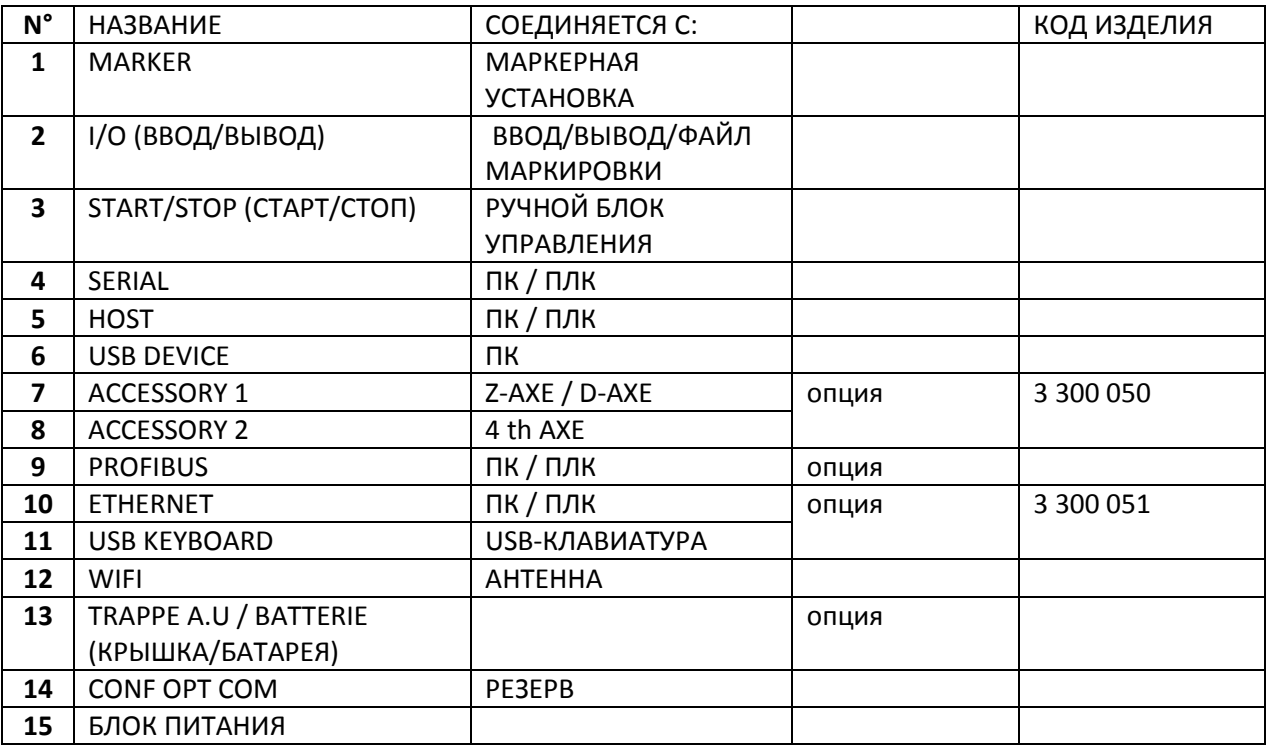